## 5号車:八田・若草線(2・4・6・8便) バスタイムスケジュ ールと路線図

 $\Box$ 5号車:八田・若草線 (2・4・6...  $\Box$  )  $\rightarrow$  # 龙輪 | [ウェブサイトモードで表示](https://moovitapp.com/index/ja/%E5%85%AC%E5%85%B1%E4%BA%A4%E9%80%9A%E6%A9%9F%E9%96%A2-line-%E7%AB%9C%E7%8E%8B%E9%A7%85%EF%BC%88%E5%8D%97%E3%82%A2%E3%83%AB%E3%83%97%E3%82%B9%E5%B8%82%EF%BC%89%E2%80%8E%E2%86%92%E6%9D%B1%E8%8A%B1%E8%BC%AA%E9%A7%85%EF%BC%88%E5%8D%97%E3%82%A2%E3%83%AB%E3%83%97%E3%82%B9%E5%B8%82%EF%BC%89-%E5%B1%B1%E6%A2%A8%E7%9C%8C___Yamanashi_Prefecture-4683-997656-779356-0?utm_source=line_pdf&utm_medium=organic&utm_term=%E7%AB%9C%E7%8E%8B%E9%A7%85%EF%BC%88%E5%8D%97%E3%82%A2%E3%83%AB%E3%83%97%E3%82%B9%E5%B8%82%EF%BC%89%E2%80%8E%E2%86%92%E6%9D%B1%E8%8A%B1%E8%BC%AA%E9%A7%85%EF%BC%88%E5%8D%97%E3%82%A2%E3%83%AB%E3%83%97%E3%82%B9%E5%B8%82%EF%BC%89)

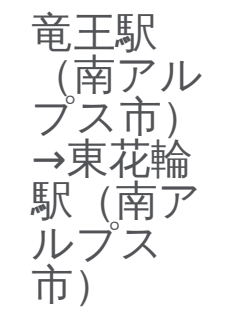

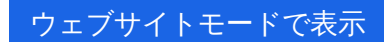

 $06:40 - 17:13$ 

 $06:40 - 17:13$ 

06:40 - 17:13

 $06:40 - 17:13$ 

 $06:40 - 17:13$ 

 $06:40 - 17:13$ 

 $06:40 - 17:13$ 

5号車:八田・若草線(2・4・6・8便) バス行竜王駅(南アルプス市)→東花輪駅(南アルプス市)にはルートが1つあ ります。平日の運行時間は次のとおりです。

(1)竜王駅(南アルプス市)→東花輪駅(南アルプス市):06:40 - 17:13

Moovitアプリを使用して、最寄りの5号車:八田・若草線(2・4・6・8便) バス駅を見つけ、次の5号車:八田・若草線 (2・4・6・8便) バスが到着するのはいつかを調べることができます。

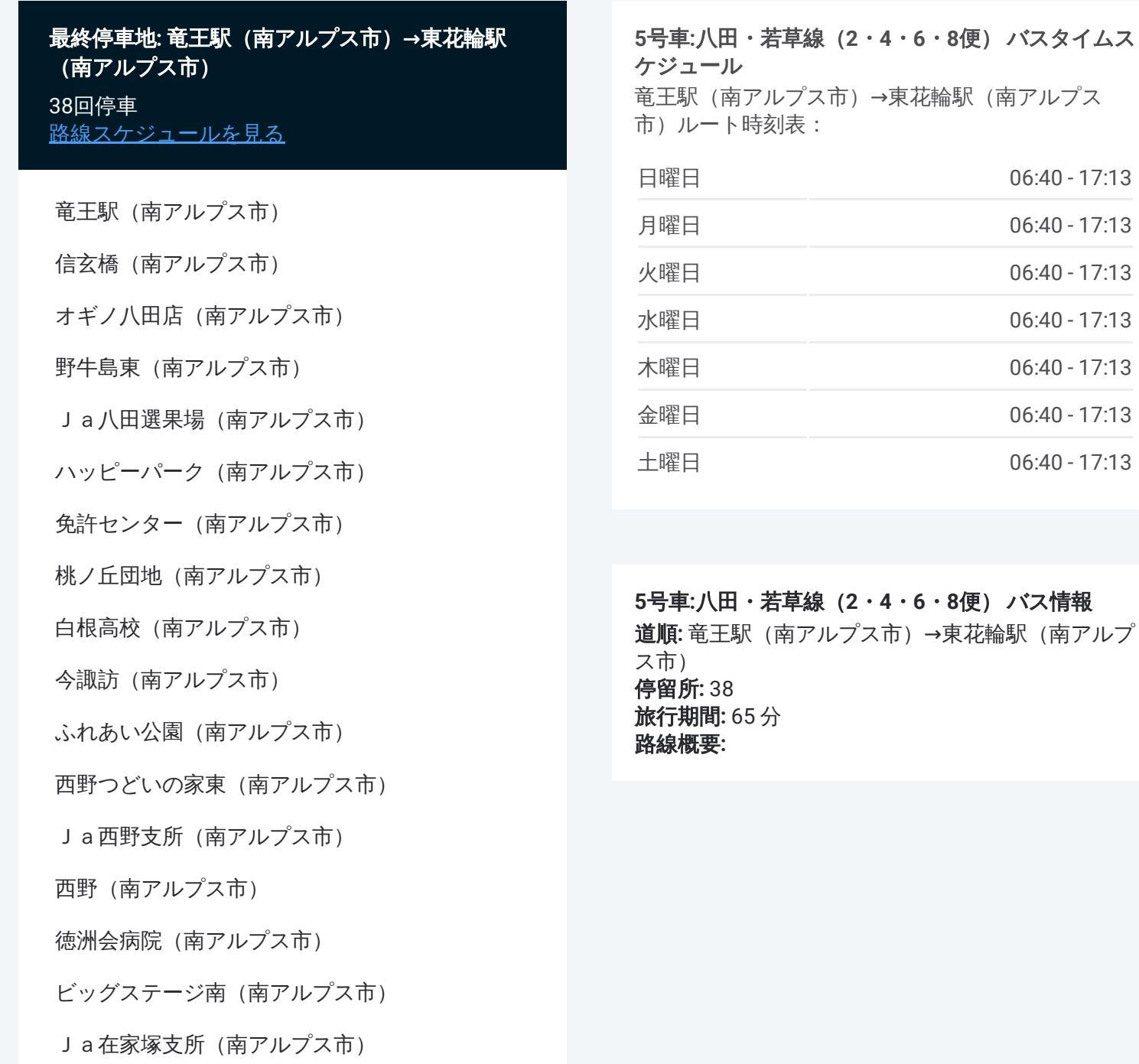

在家塚交差点南(南アルプス市) 倉庫町団地入口(南アルプス市) 巨摩共立病院(南アルプス市) 桃園神社(南アルプス市) ケーヨーD2(南アルプス市) 市立美術館 (南アルプス市) アルプスガーデン西(南アルプス市) 南アルプス警察署南(南アルプス市) 十五所(南アルプス市) Ja豊支所(南アルプス市) 吉田 (南アルプス市) 中条入口 (南アルプス市) 県営下今井団地(南アルプス市) 遊湯(南アルプス市) Ja鏡中条支所(南アルプス市) 寺部(南アルプス市) 若草支所(南アルプス市) 藤田 (南アルプス市)

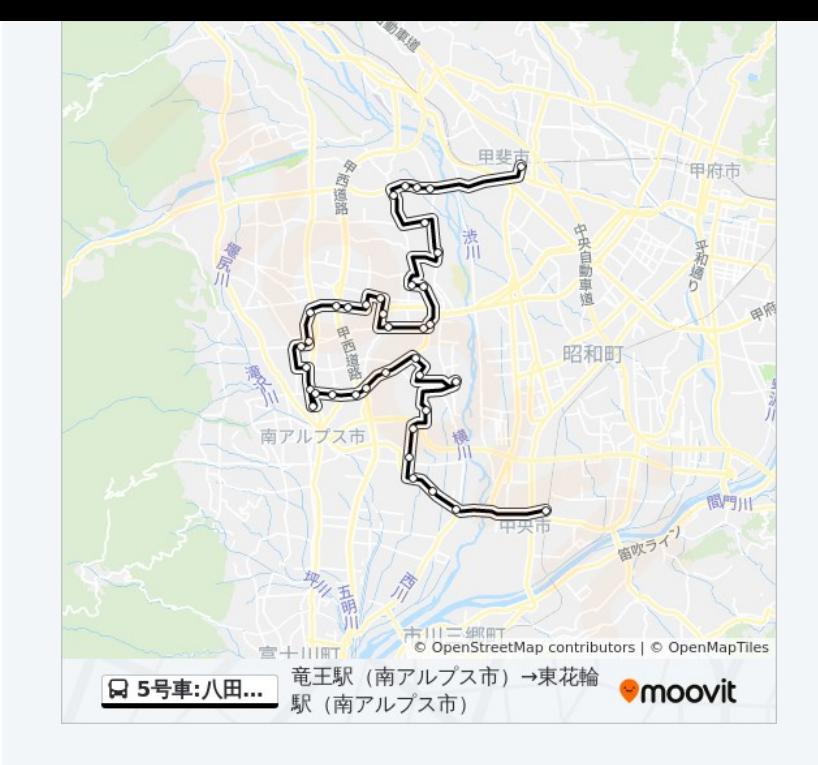

Ja藤田支所(南アルプス市)

浅原(南アルプス市)

東花輪駅(南アルプス市)

5号車:八田・若草線(2・4・6・8便) バスのタイムスケジュールと路線図 は、moovitapp.comのオフラインPDFでご覧いただけます。 [Moovit](https://moovitapp.com/%E5%B1%B1%E6%A2%A8%E7%9C%8C___yamanashi_prefecture-4683/lines/5%E5%8F%B7%E8%BB%8A_%E5%85%AB%E7%94%B0%E3%83%BB%E8%8B%A5%E8%8D%89%E7%B7%9A%EF%BC%882%E3%83%BB4%E3%83%BB6%E3%83%BB8%E4%BE%BF%EF%BC%89/779356/3499866/ja?ref=2&poiType=line&customerId=4908&af_sub8=%2Findex%2Fja%2Fline-pdf-%25E5%25B1%25B1%25E6%25A2%25A8%25E7%259C%258C___Yamanashi_Prefecture-4683-997656-779356&utm_source=line_pdf&utm_medium=organic&utm_term=%E7%AB%9C%E7%8E%8B%E9%A7%85%EF%BC%88%E5%8D%97%E3%82%A2%E3%83%AB%E3%83%97%E3%82%B9%E5%B8%82%EF%BC%89%E2%80%8E%E2%86%92%E6%9D%B1%E8%8A%B1%E8%BC%AA%E9%A7%85%EF%BC%88%E5%8D%97%E3%82%A2%E3%83%AB%E3%83%97%E3%82%B9%E5%B8%82%EF%BC%89) Appを 使用して、ライブバスの時刻、電車のスケジュール、または地下鉄のスケ ジュール、山梨県内のすべての公共交通機関の手順を確認します。

Moovit[について](https://moovit.com/about-us/?utm_source=line_pdf&utm_medium=organic&utm_term=%E7%AB%9C%E7%8E%8B%E9%A7%85%EF%BC%88%E5%8D%97%E3%82%A2%E3%83%AB%E3%83%97%E3%82%B9%E5%B8%82%EF%BC%89%E2%80%8E%E2%86%92%E6%9D%B1%E8%8A%B1%E8%BC%AA%E9%A7%85%EF%BC%88%E5%8D%97%E3%82%A2%E3%83%AB%E3%83%97%E3%82%B9%E5%B8%82%EF%BC%89) · MaaS[ソリューション](https://moovit.com/maas-solutions/?utm_source=line_pdf&utm_medium=organic&utm_term=%E7%AB%9C%E7%8E%8B%E9%A7%85%EF%BC%88%E5%8D%97%E3%82%A2%E3%83%AB%E3%83%97%E3%82%B9%E5%B8%82%EF%BC%89%E2%80%8E%E2%86%92%E6%9D%B1%E8%8A%B1%E8%BC%AA%E9%A7%85%EF%BC%88%E5%8D%97%E3%82%A2%E3%83%AB%E3%83%97%E3%82%B9%E5%B8%82%EF%BC%89) · [サポート対象国](https://moovitapp.com/index/ja/%E5%85%AC%E5%85%B1%E4%BA%A4%E9%80%9A%E6%A9%9F%E9%96%A2-countries?utm_source=line_pdf&utm_medium=organic&utm_term=%E7%AB%9C%E7%8E%8B%E9%A7%85%EF%BC%88%E5%8D%97%E3%82%A2%E3%83%AB%E3%83%97%E3%82%B9%E5%B8%82%EF%BC%89%E2%80%8E%E2%86%92%E6%9D%B1%E8%8A%B1%E8%BC%AA%E9%A7%85%EF%BC%88%E5%8D%97%E3%82%A2%E3%83%AB%E3%83%97%E3%82%B9%E5%B8%82%EF%BC%89) · Mooviter[コミュニティ](https://editor.moovitapp.com/web/community?campaign=line_pdf&utm_source=line_pdf&utm_medium=organic&utm_term=%E7%AB%9C%E7%8E%8B%E9%A7%85%EF%BC%88%E5%8D%97%E3%82%A2%E3%83%AB%E3%83%97%E3%82%B9%E5%B8%82%EF%BC%89%E2%80%8E%E2%86%92%E6%9D%B1%E8%8A%B1%E8%BC%AA%E9%A7%85%EF%BC%88%E5%8D%97%E3%82%A2%E3%83%AB%E3%83%97%E3%82%B9%E5%B8%82%EF%BC%89&lang=en)

© 2023 Moovit - All Rights Reserved.

ライブで到着時間を確認する。

 $\sum$  Use  $\sum$   $\sum$   $\sum$  App Store

Google Pla